# Modeling a Colored Cube

Tom Kelliher, CS 320

Mar. 29, 2013

# 1 Administrivia

### Announcements

## Assignment

4.1–4.5.

## From Last Time

Project lab.

### **Outline**

- 1. Rotating cube program.
- 2. Cube representation.
- 3. Depth buffering.
- 4. Non-Commutativity of rotations.

#### Coming Up

Viewer movement in OpenGL.

# 2 Prelude

If you want to rotate an object about its center, in what order do you apply the three transformations? Does the order matter?

# 3 A Rotating, Color-Interpolated Cube

- Assign a color to each vertex and see what happens.
- Note dimensions of cube and clipping volume.

## 3.1 Representation

There's a hard way and an easy way to do this. Which way is this?

```
// Vertices of a unit cube centered at origin, sides aligned with axes
point4 vertices[8] = \{point4( -0.5, -0.5, 0.5, 1.0 ),
   point4( -0.5, 0.5, 0.5, 1.0 ),
   point4( 0.5, 0.5, 0.5, 1.0 ),
   point4( 0.5, -0.5, 0.5, 1.0 ),
   point4( -0.5, -0.5, -0.5, 1.0 ),
   point4( -0.5, 0.5, -0.5, 1.0 ),
   point4( 0.5, 0.5, -0.5, 1.0 ),
   point4( 0.5, -0.5, -0.5, 1.0 )
};
// RGBA colors
color4 vertex_colors[8] = {
   color4( 0.0, 0.0, 0.0, 1.0 ), // black
   color4( 1.0, 0.0, 0.0, 1.0 ), // red
```

```
color4( 1.0, 1.0, 0.0, 1.0 ), // yellow
color4( 0.0, 1.0, 0.0, 1.0 ), // green
color4( 0.0, 0.0, 1.0, 1.0 ), // blue
color4( 1.0, 0.0, 1.0, 1.0 ), // magenta
color4( 1.0, 1.0, 1.0, 1.0 ), // white
color4( 0.0, 1.0, 1.0, 1.0 ) // cyan
```
};

- 1. Coordinate system: +x to right, +y up, +z towards us. Right-hand system.
- 2. Vertex list and a numbering of the cube's vertices:

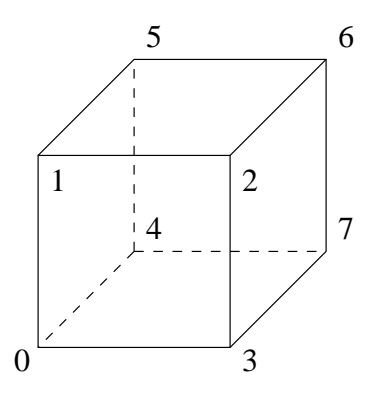

3. Color interpolation: bilinear interpolation.

Let p be  $\alpha$  the way from  $P_0$  to  $P_1$ . p's color is:

$$
(1-\alpha)P_0 + \alpha P_1
$$

(for each color)

What about points on interior of polygon?

4. Enumerating the vertices on each of the faces:

```
void quad( int a, int b, int c, int d )
{
    colors[Index] = vertex\_colors[a]; points[Index++] = vertices[a];colors[Index] = vertex_colors[b]; points[Index++] = vertices[b];
    colors[Index] = vertex\_colors[c]; points[Index++] = vertices[c];
    colors[Index] = vertex\_colors[a]; points[Index++] = vertices[a];colors[Index] = vertex\_colors[c]; points[Index++] = vertices[c];
    colors[Index] = vertex\_colors[d]; points[Index++] = vertices[d];
```

```
}
void colorcube()
{
    quad( 1, 0, 3, 2 );
    quad( 2, 3, 7, 6 );
    quad( 3, 0, 4, 7 );
    quad( 6, 5, 1, 2 );
    quad( 4, 5, 6, 7 );
    quad( 5, 4, 0, 1 );
}
```
Are we following the righthand rule for the outer side of each face? Does order of rendering faces matter?

Why represent a cube this way?

5. Display function:

```
void display( void )
{
    glClear( GL_COLOR_BUFFER_BIT | GL_DEPTH_BUFFER_BIT );
    glUniform3fv( theta, 1, Theta );
    glDrawArrays( GL_TRIANGLES, 0, NumVertices );
    glutSwapBuffers();
}
```
# 3.2 Rotating One and Two Faces

Been here, done this. Demo with CubeFaces. One face:

- 1. The face is rotating about the origin.
- 2. Perspective is not maintained.

Two faces:

1. An unexpected result? Why?

2. Fixing it: the depth buffer and hidden surface removal. Idea: associate a z-value with each pixel in the frame buffer and only conditionally write new pixels.

# 3.3 Non-Commutativity of Rotations

Will these give the same result?

```
mv = RotateZ(Theta[Zaxis]) * RotateX(Theta[Xaxis]);
```

```
mv = RotateX(Theta[Xaxis]) * RotateZ(Theta[Zaxis]);
```
Can you describe the results?